## **FASTQ Trimmer**

The workflow scans each input sequence from the end to find the first position where the quality is greater or equal to the minimum quality threshold. Then it trims the sequence to that position. If a the whole sequence has quality less than the threshold or the length of the output sequence less than the minimum length threshold then the sequence is skipped.

| <b>Read Sequence</b> | Sequence | <b>FASTQ Trimmer</b>  | output data | <b>Write Sequence</b> |
|----------------------|----------|-----------------------|-------------|-----------------------|
| <b>Reads</b>         |          | Trim input sequence   |             | Save all sequences    |
| sequence(s) from     |          | from the end, using   |             | from <b>FASTQ</b>     |
| unset.               |          | the quality threshold |             | Trimmer to            |
|                      |          |                       |             | fastq.fastq.          |
|                      |          |                       |             |                       |
|                      |          |                       |             |                       |

Also, if required, you can change parameters. Use the workflow wizard to guide you through the parameters setup process. The first wizard page will appear when you click on the Show wizard button on the Workflow Designer toolbar:

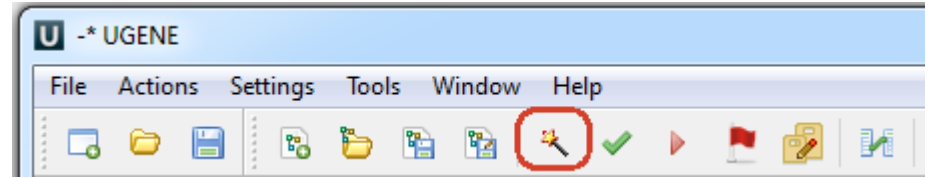